# **Praksisforsøg med beskyttet metionin**

Netværksmøde d. 8 marts 2018 - Foulum Martin Øvli Kristensen, HusdyrInnovation, Seges Nicolaj Ingemann Nielsen, HusdyrInnovation, Sege

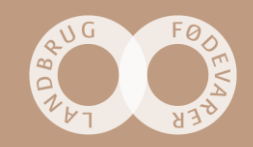

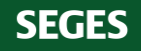

#### **Metode**

- 6 besætning
- TMR
- Stor race
- 3 x 3 uger (kontrol, metionin, kontrol)

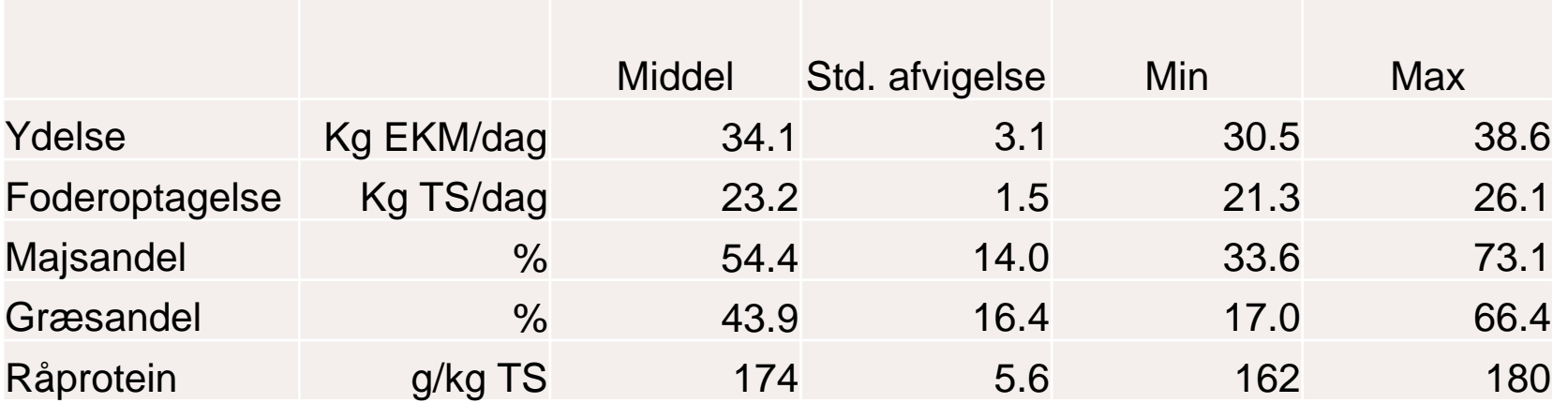

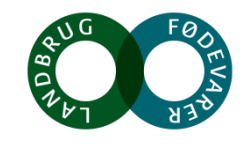

## **Metionin indhold i rationen**

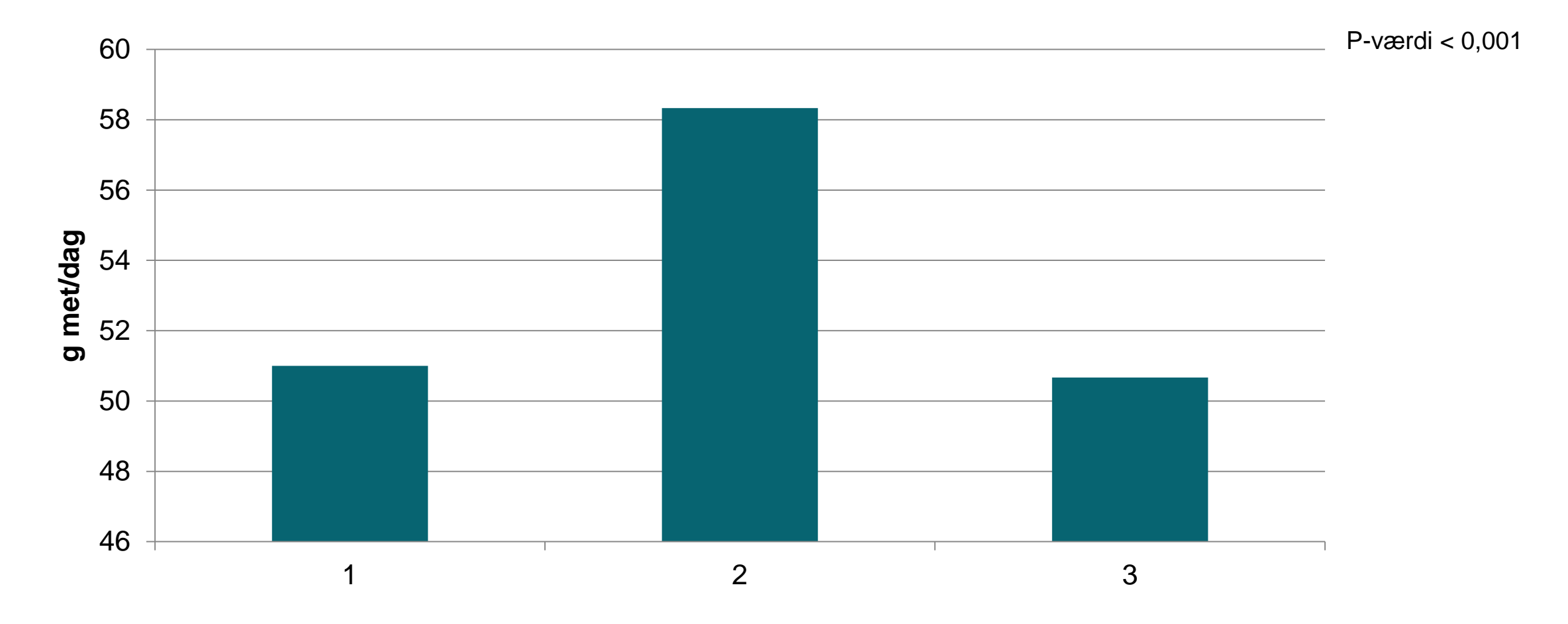

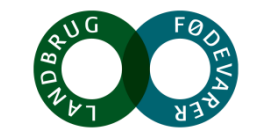

## **Metionin i rationen**

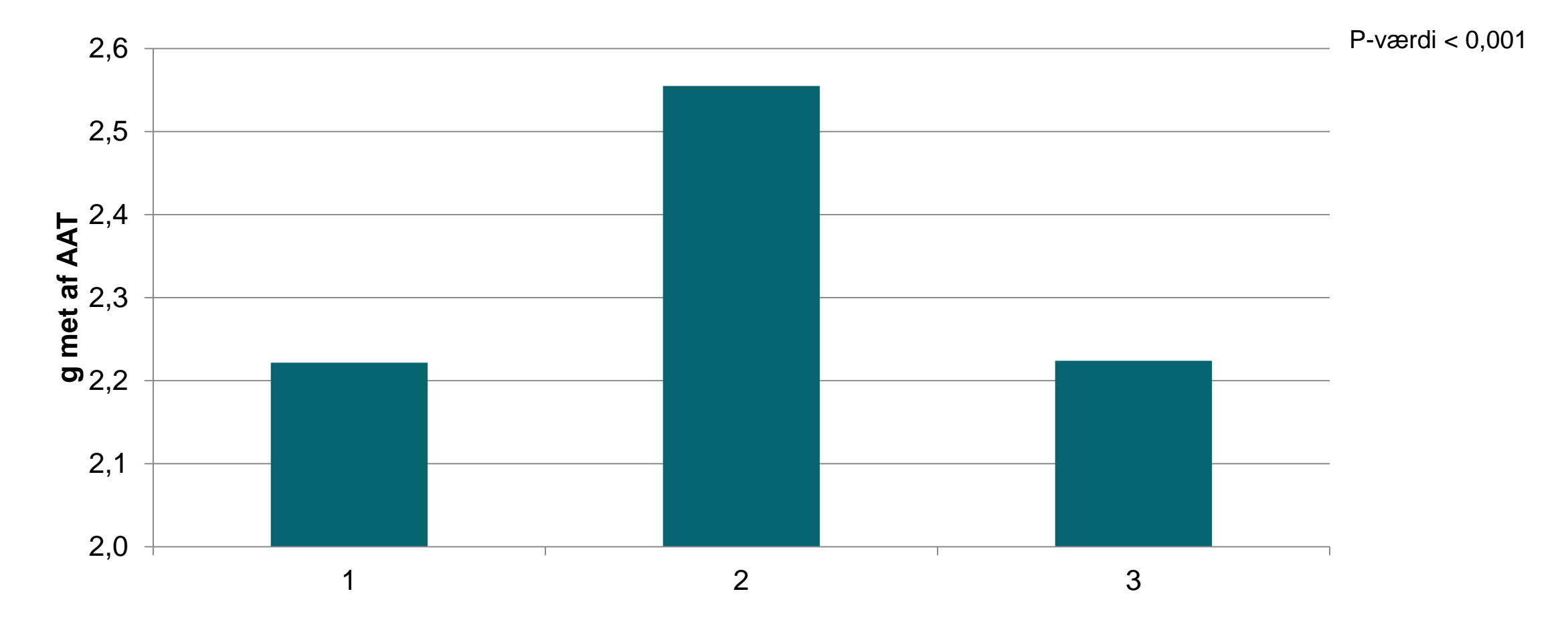

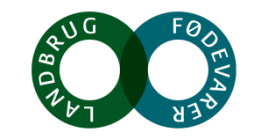

## **Foderoptagelse**

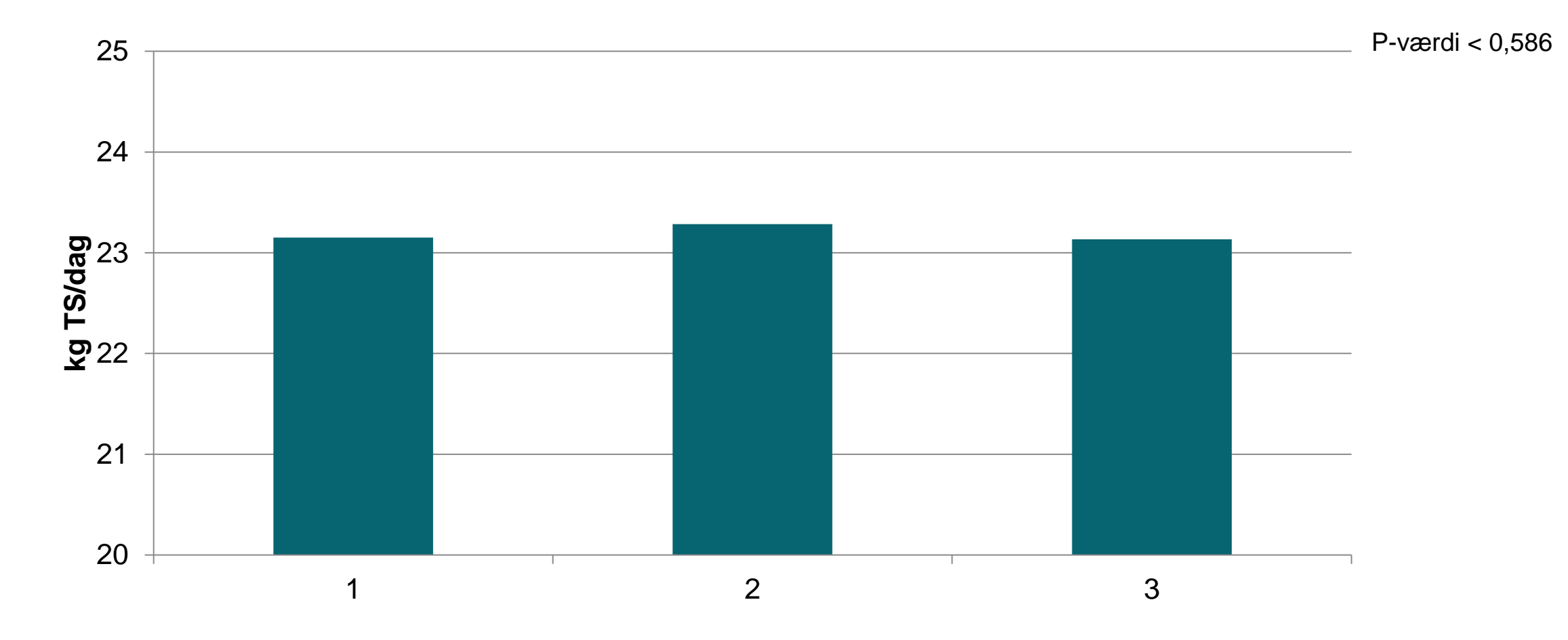

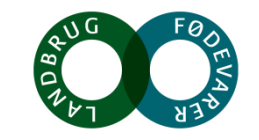

# **Mælkeydelse (kg) - tankmælksregistering**

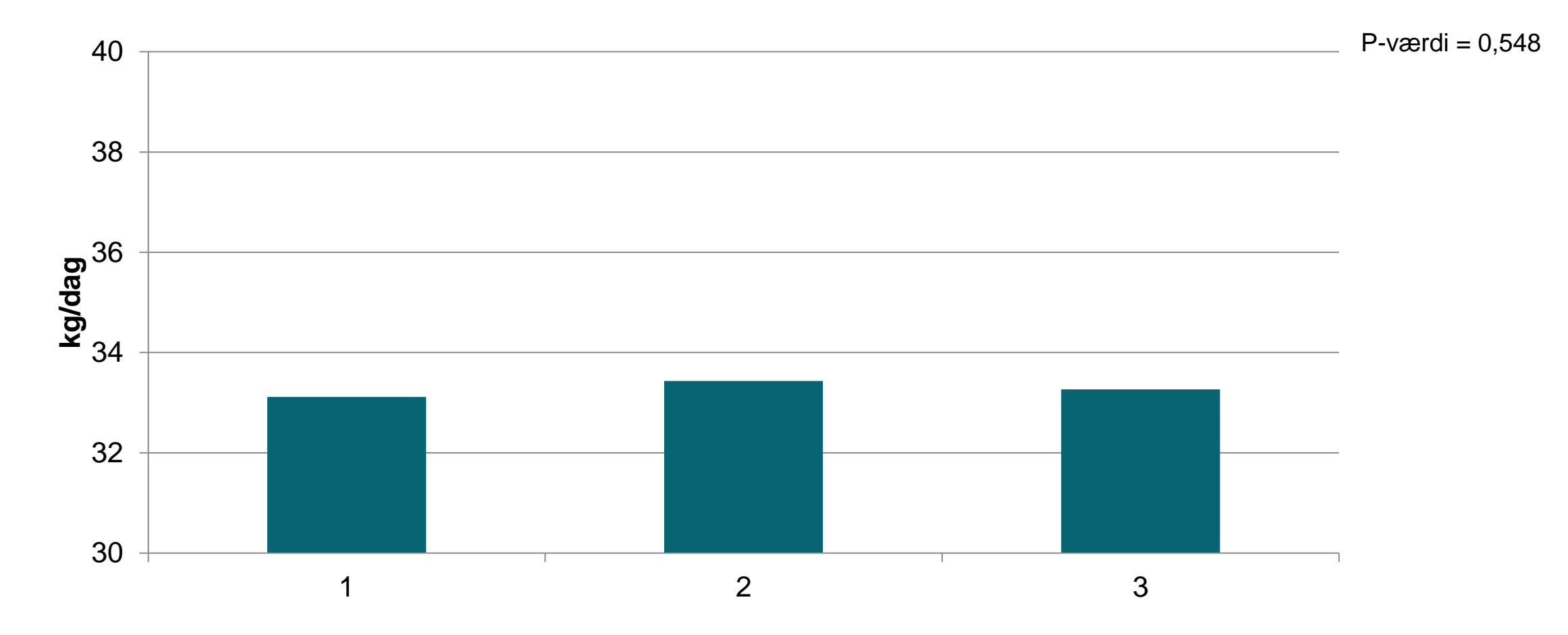

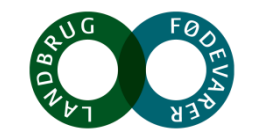

# **Fedtprocent - tankmælksregistering**

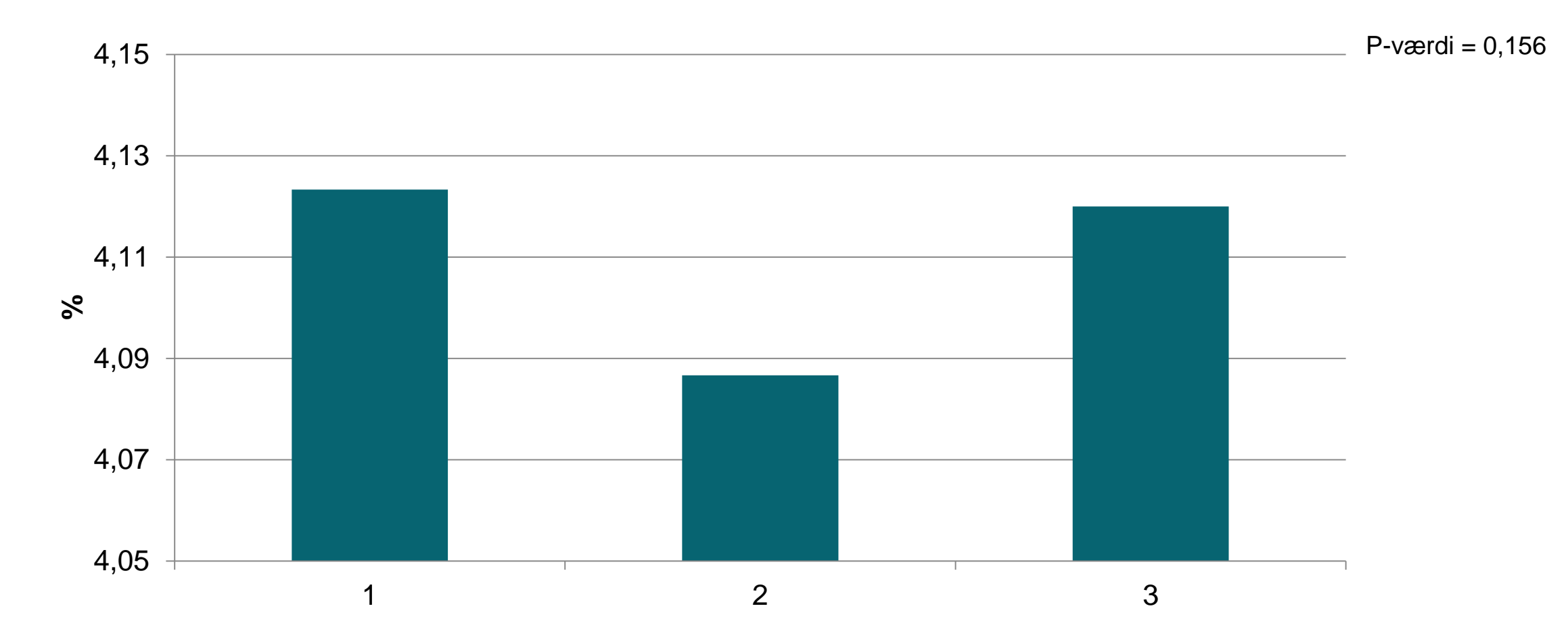

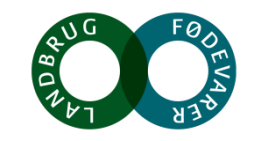

## **Proteinprocent - tankmælksregistering**

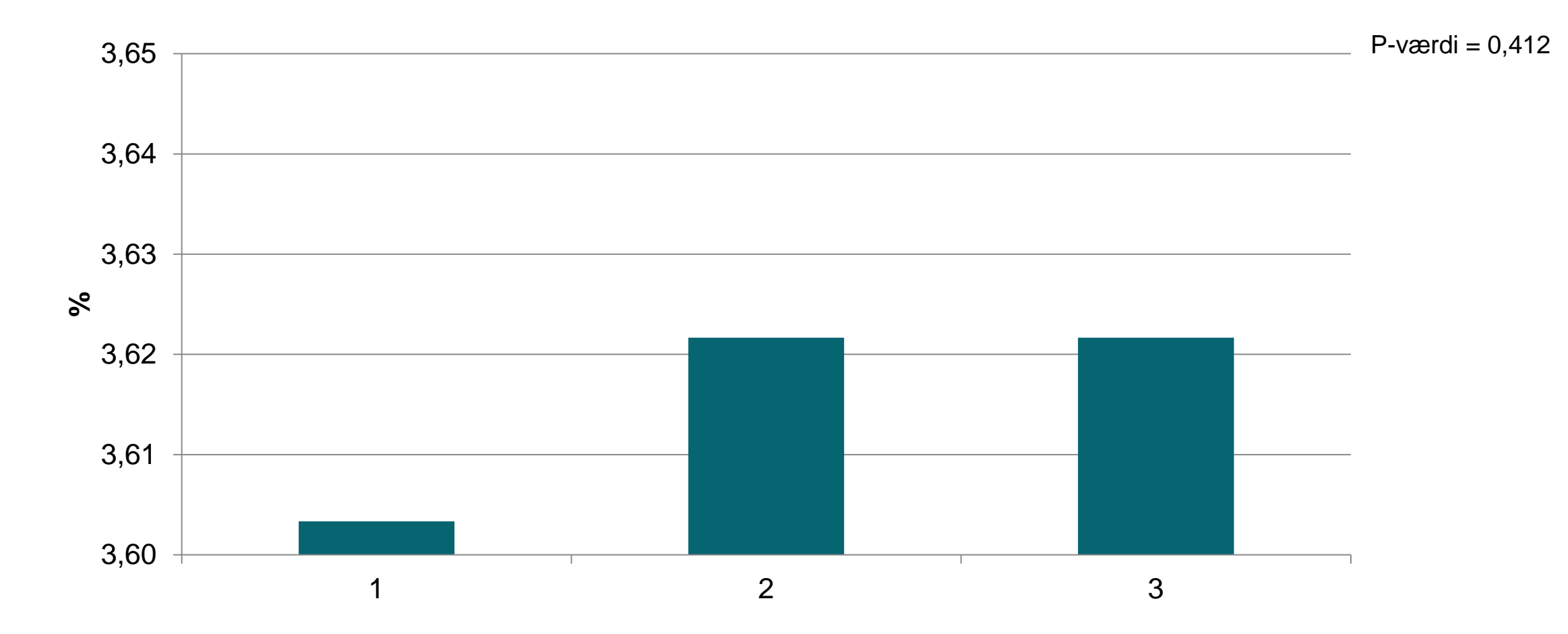

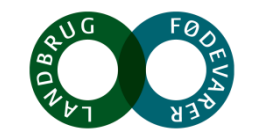

## **EKM-ydelse - tankmælksregistering**

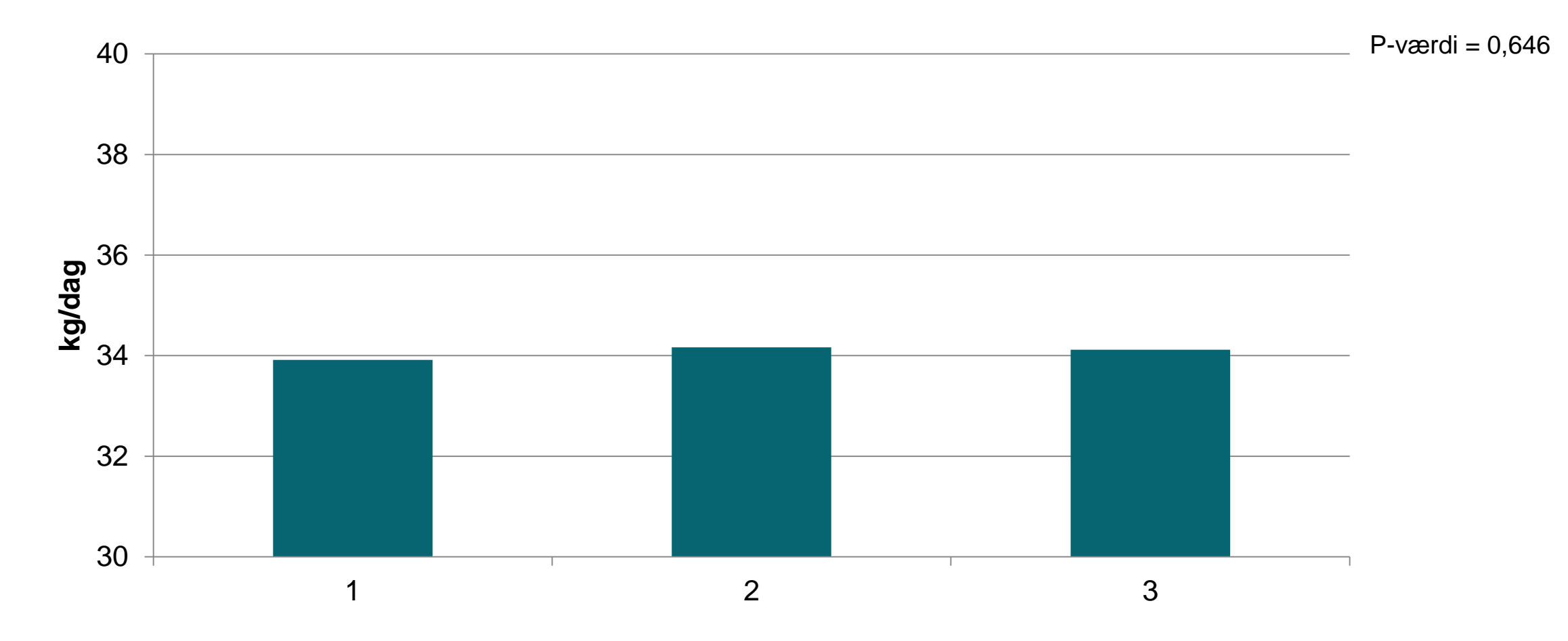

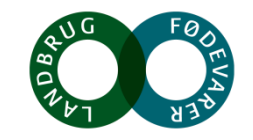

## **EKM-ydelse – korrigeret ydelseskontrol**

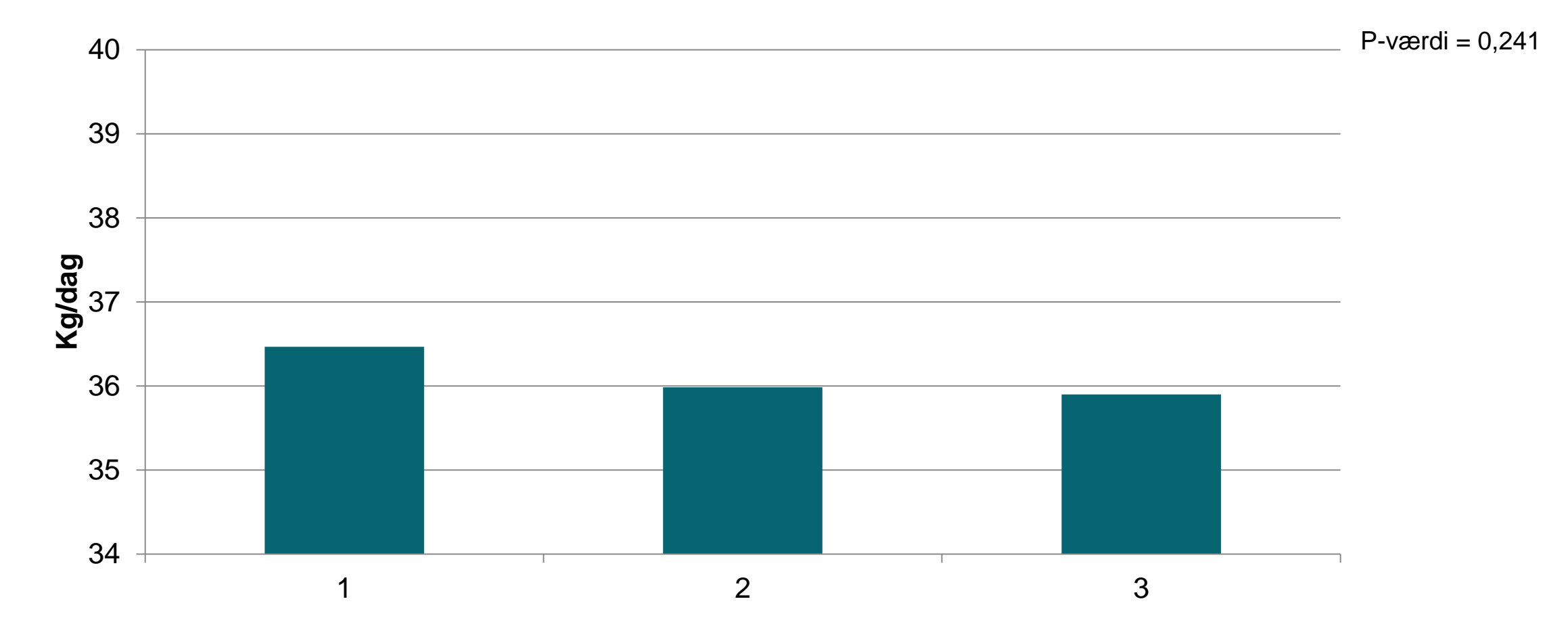

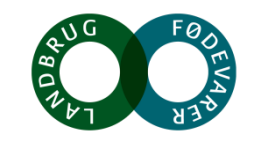

## **Konklusion**

- Formåede at have metionin indholdet i rationen
- Ingen effekt på foderoptagelse af beskyttet metionin
- Ingen effekt på mælkeproduktion af beskyttet metionin
	- Hverken ved tankmælksdata eller ydelseskontrol

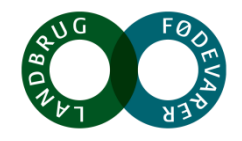